# Politechnika Krakowska im. Tadeusza Kościuszki

# Karta przedmiotu

obowiązuje studentów rozpoczynających studia w roku akademickim 2022/2023

Wydział Informatyki i Telekomunikacji

Kierunek studiów: Informatyka Profil: Ogólnoakademicki Profil: Ogólnoakademicki

Forma sudiów: stacjonarne **Kod kierunku: I** 

Stopień studiów: I

Specjalności: Brak specjalności

## 1 Informacje o przedmiocie

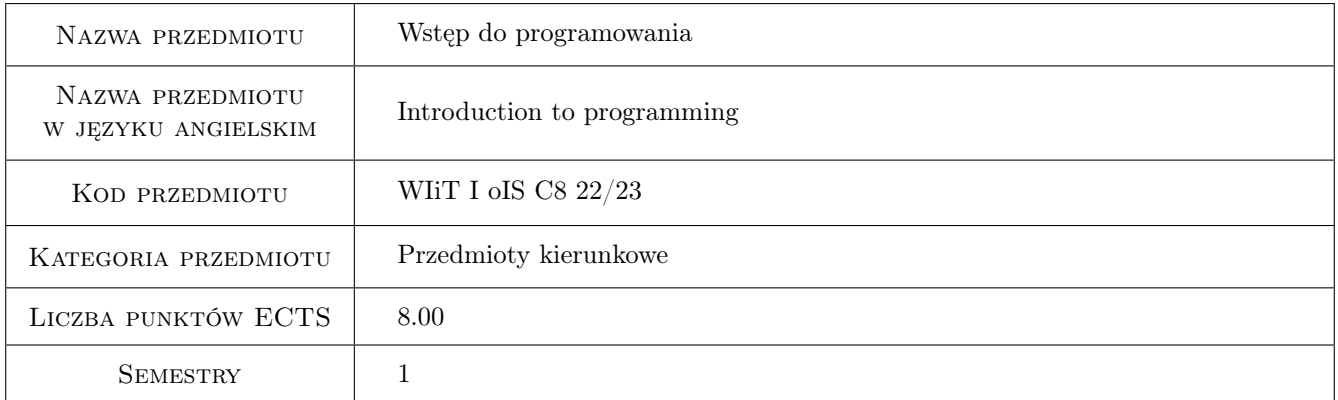

# 2 Rodzaj zajęć, liczba godzin w planie studiów

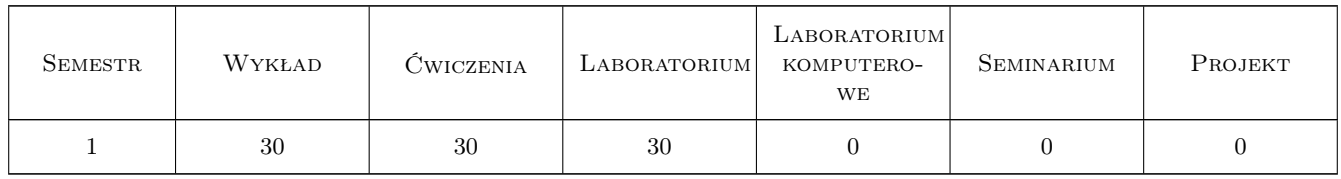

## 3 Cele przedmiotu

Cel 1 Zapoznanie studentów z budową i działaniem komputera.

Cel 2 Przedstawienie sposobów reprezentacji liczb w komputerze.

Cel 3 Zapoznanie studentów z podstawowymi instrukcjami programu oraz typami i strukturami danych.

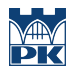

Cel 4 Nabycie wiedzy w zakresie algorytmów i sposobów ich reprezentacji.

Cel 5 Nabycie umiejętności pisania i uruchomienia prostych programów w języku C.

# 4 Wymagania wstępne w zakresie wiedzy, umiejętności i innych **KOMPETENCJI**

1 Wiedza z matematyki i informatyki na poziomie szkoły średniej.

### 5 Efekty kształcenia

- EK1 Wiedza Student potrafi posługiwać się fachową terminologią; opisuje budowę komputera i objaśnia zasady jego działania; opisuje zadania i elementy systemu operacyjnego.
- EK2 Wiedza Student ma wiedzę ogólną w zakresie algorytmów i sposobów ich reprezentacji.
- EK3 Wiedza Student zna podstawowe typy i struktury danych, instrukcje sterujące i pętle, potrafi opisać ich działanie.
- EK4 Umiejętności Student objaśnia sposoby reprezentacji informacji w komputerze.
- EK5 Umiejętności Student potrafi narysować schemat blokowy lub podać pseudokod podanego algorytmu.

EK6 Umiejętności Student potrafi napisać i uruchomić proste programy w języku C.

# 6 Treści programowe

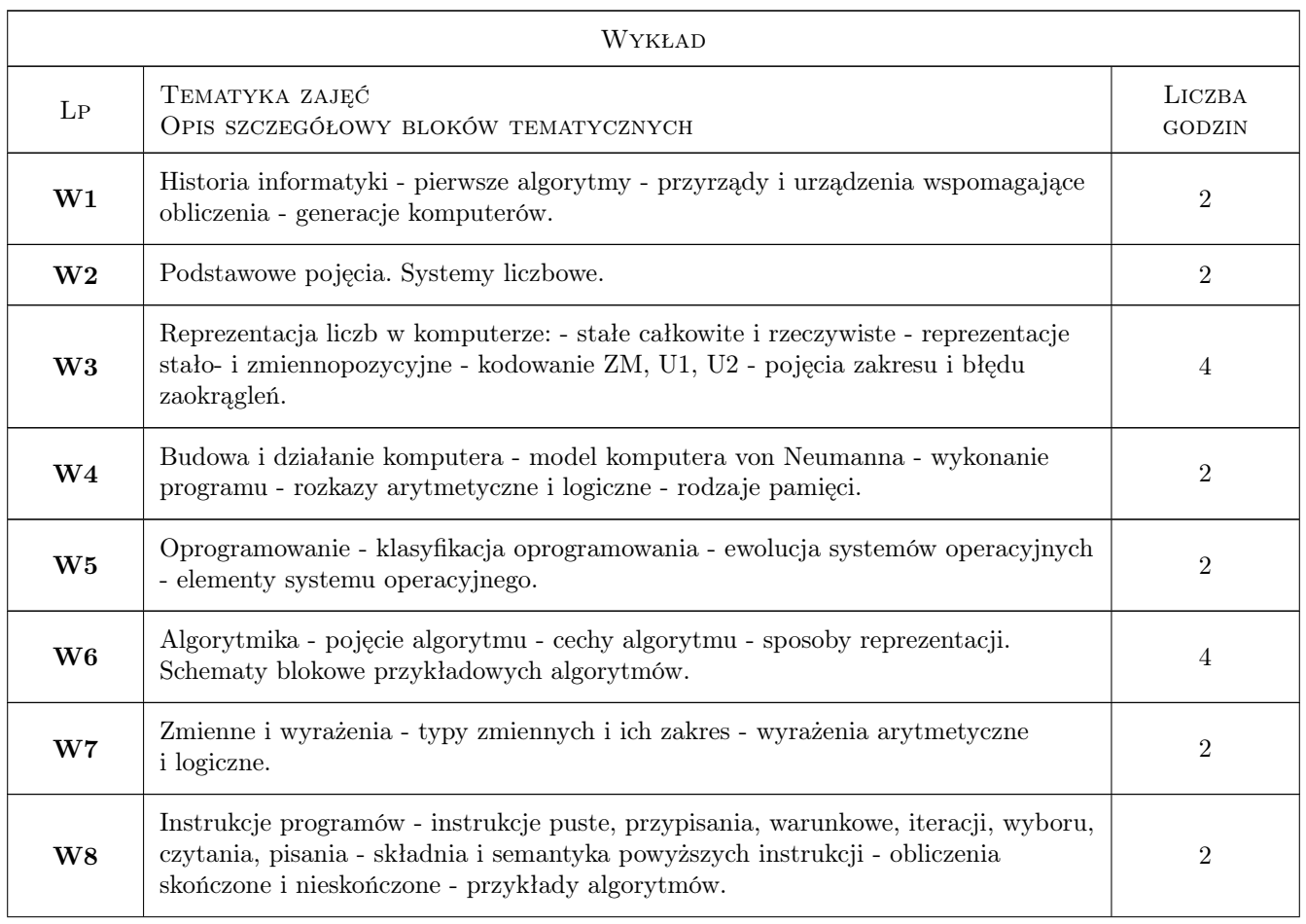

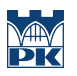

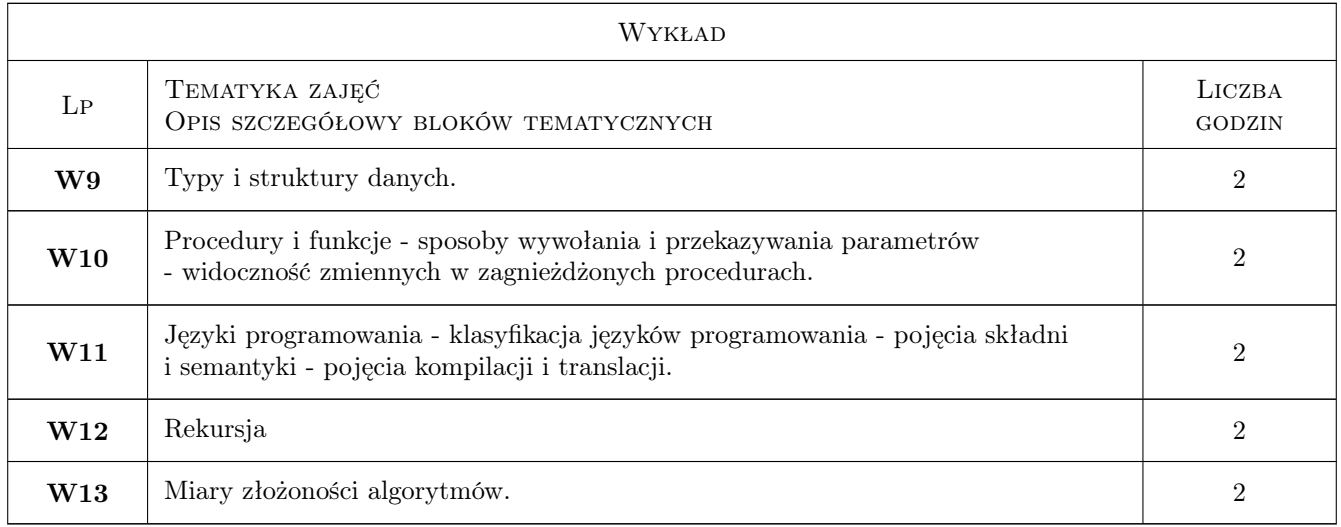

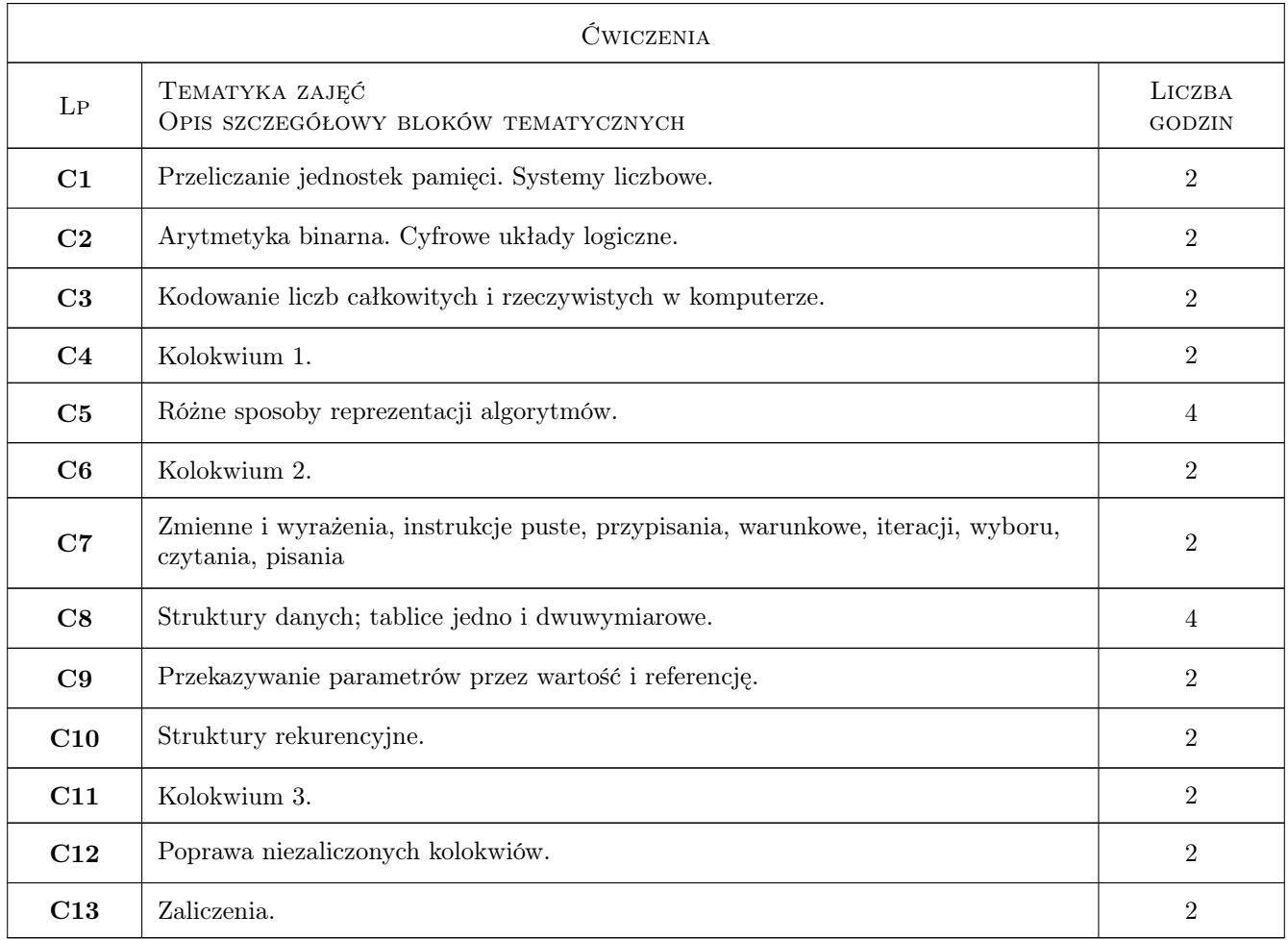

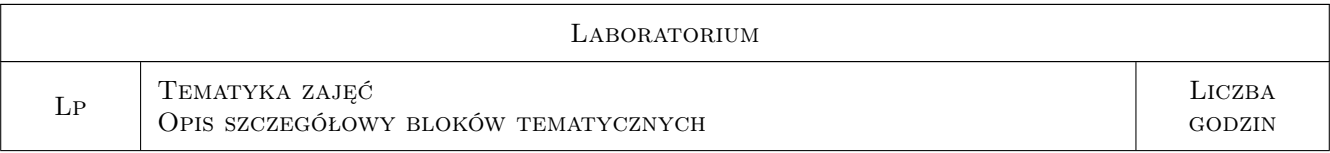

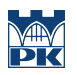

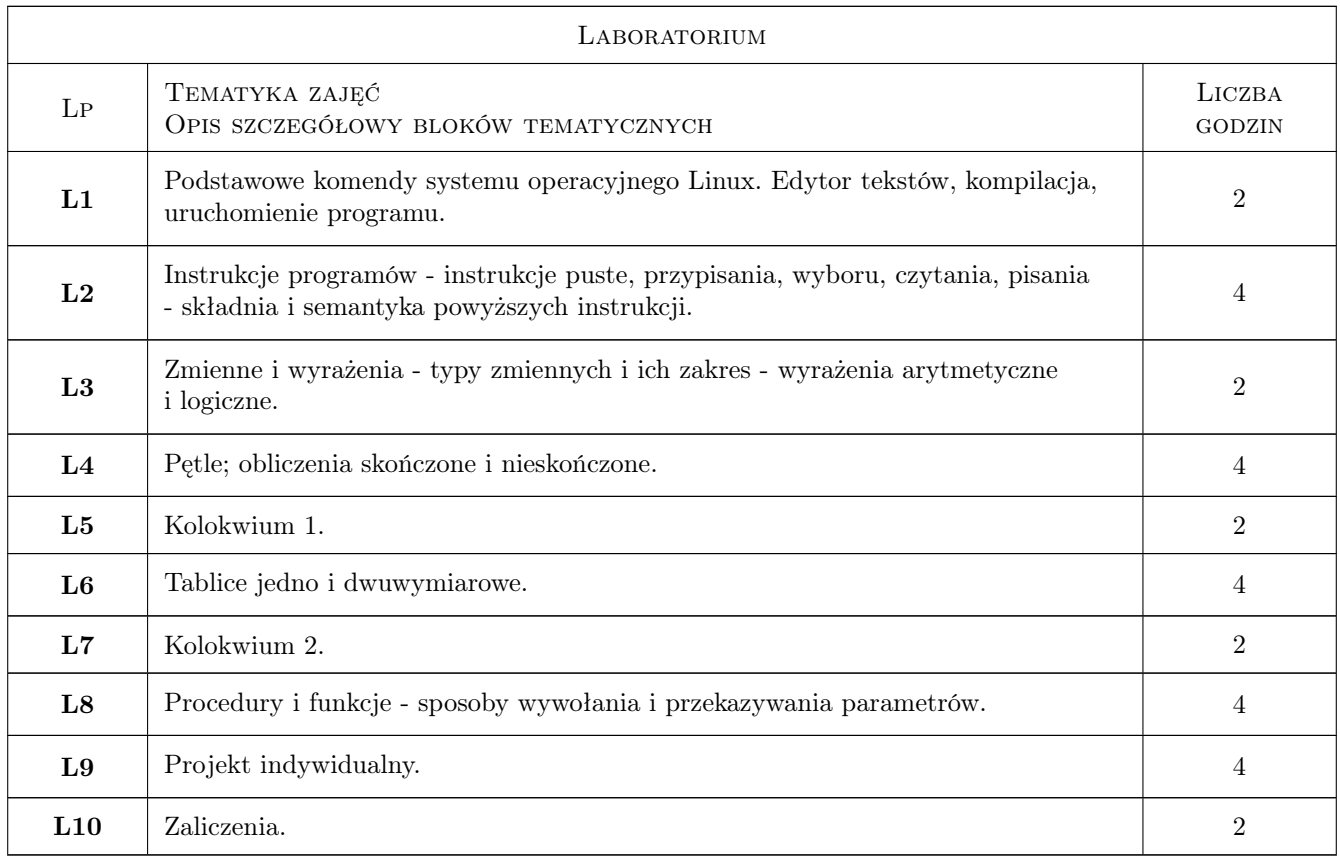

# 7 Narzędzia dydaktyczne

N1 Wykłady

- N2 Zadania tablicowe
- N3 Ćwiczenia laboratoryjne
- N4 Konsultacje
- N5 Platforma Microsoft Teams
- N6 Platforma e-learningowa Delta PK

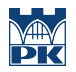

# 8 Obciążenie pracą studenta

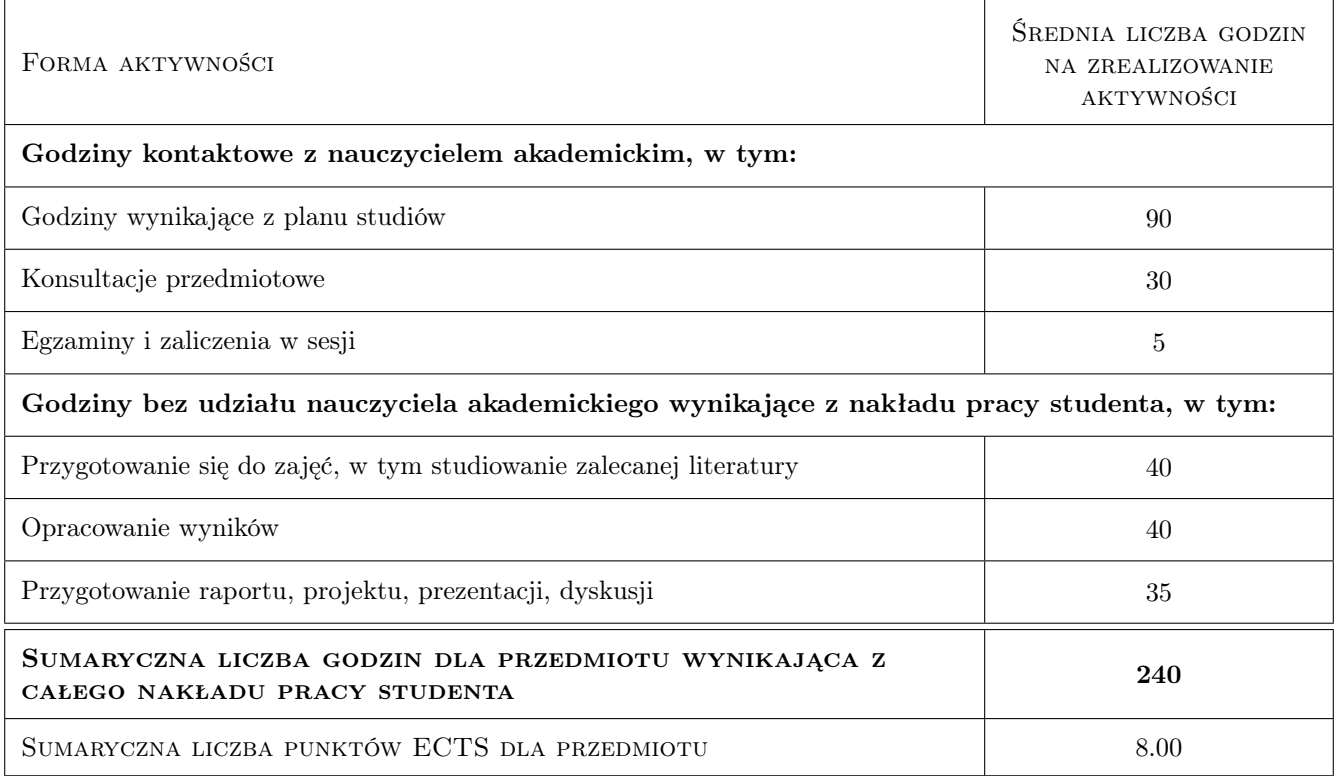

## 9 Sposoby oceny

#### Ocena formująca

- F1 Kolokwium
- F2 Projekt indywidualny
- F3 Ćwiczenie praktyczne

#### Ocena podsumowująca

- P1 Egzamin pisemny
- P2 Średnia ważona ocen formujących

### Ocena aktywności bez udziału nauczyciela

B1 Projekt indywidualny

# Kryteria oceny

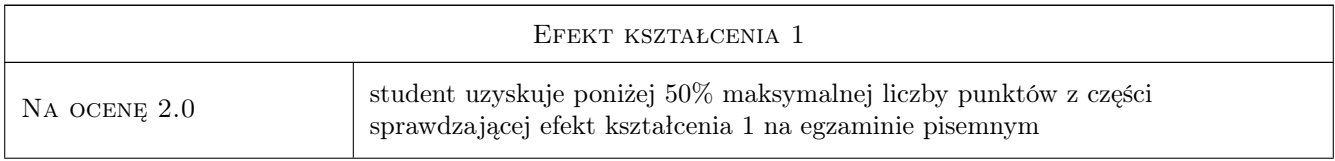

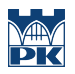

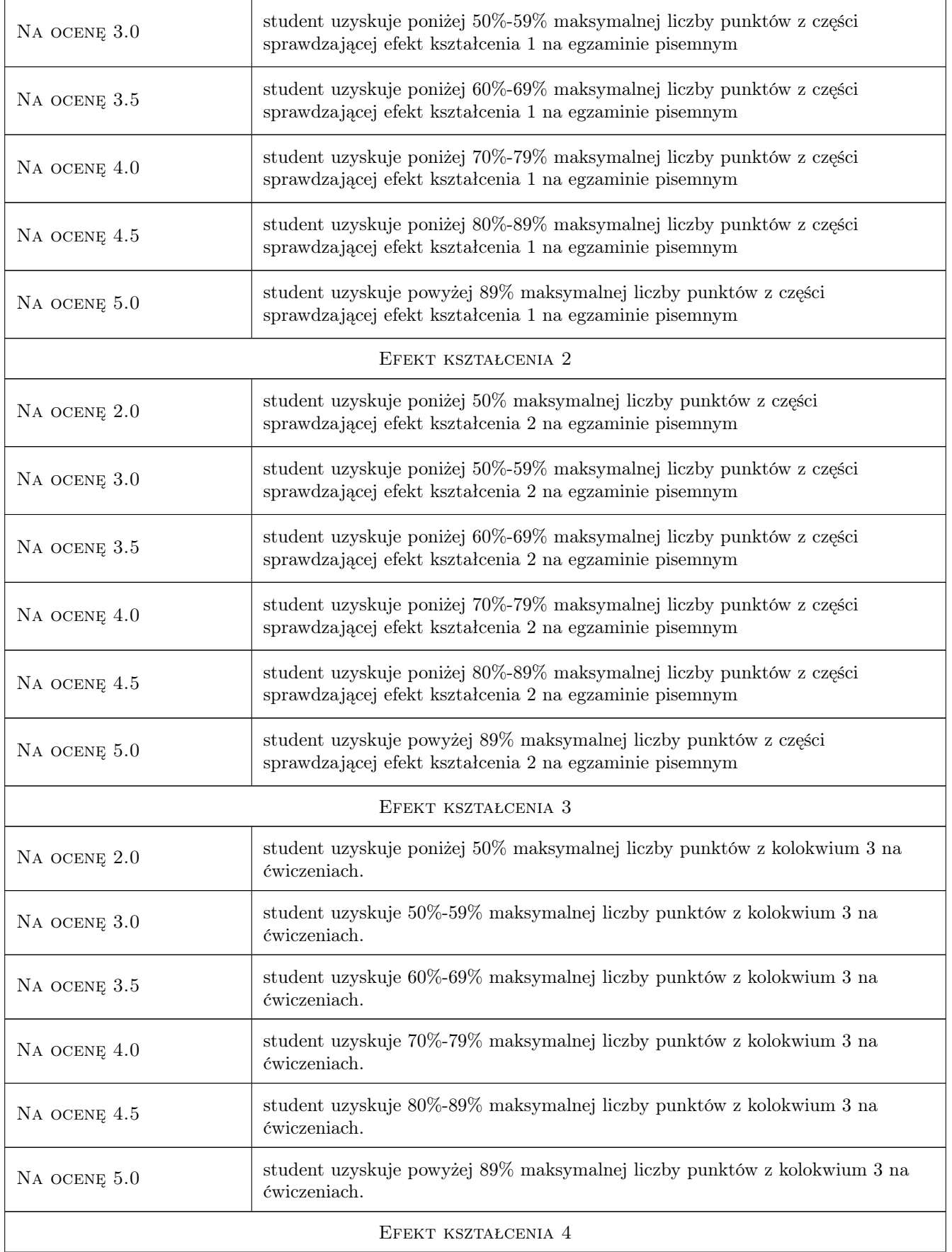

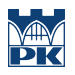

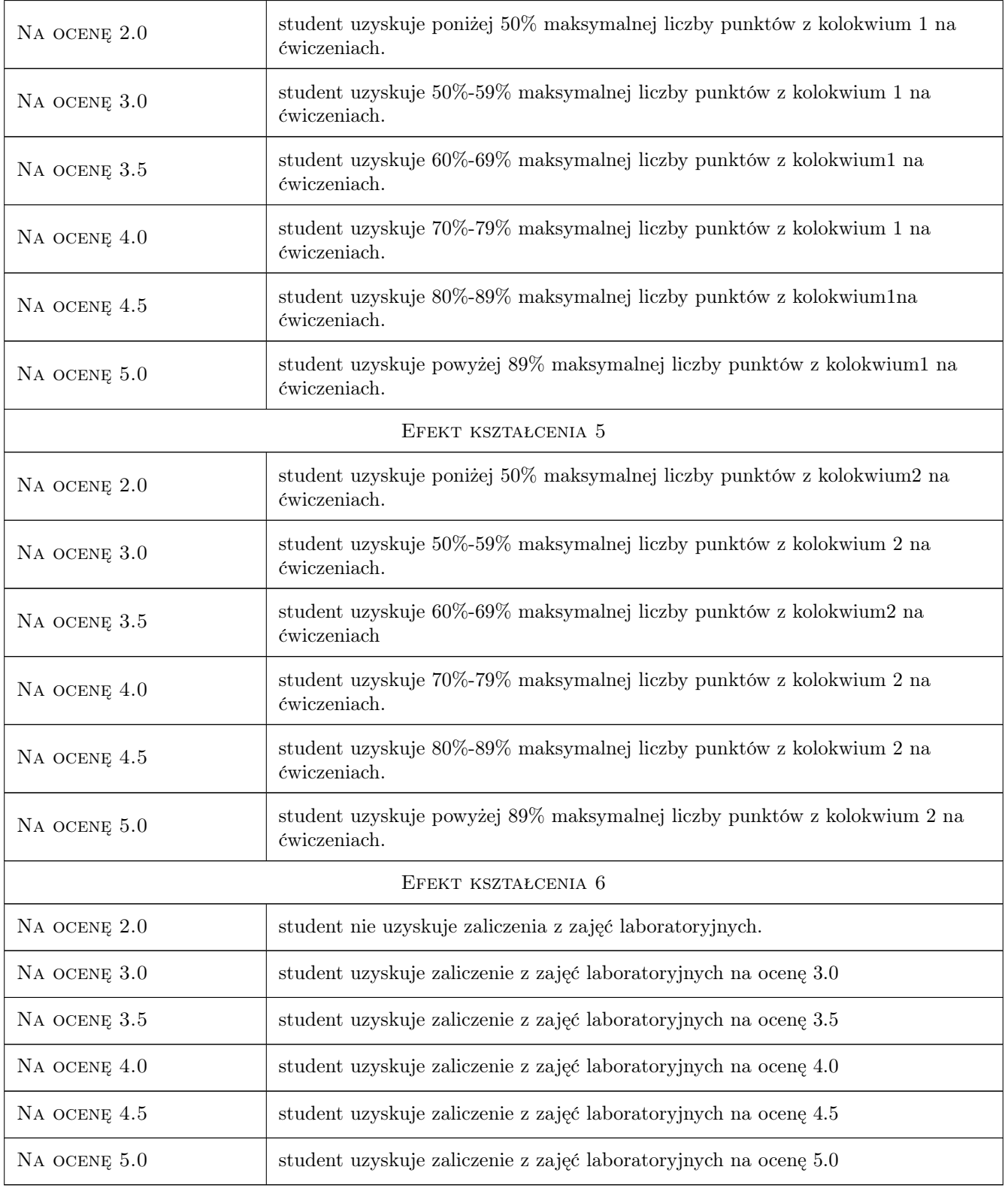

# 10 Macierz realizacji przedmiotu

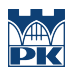

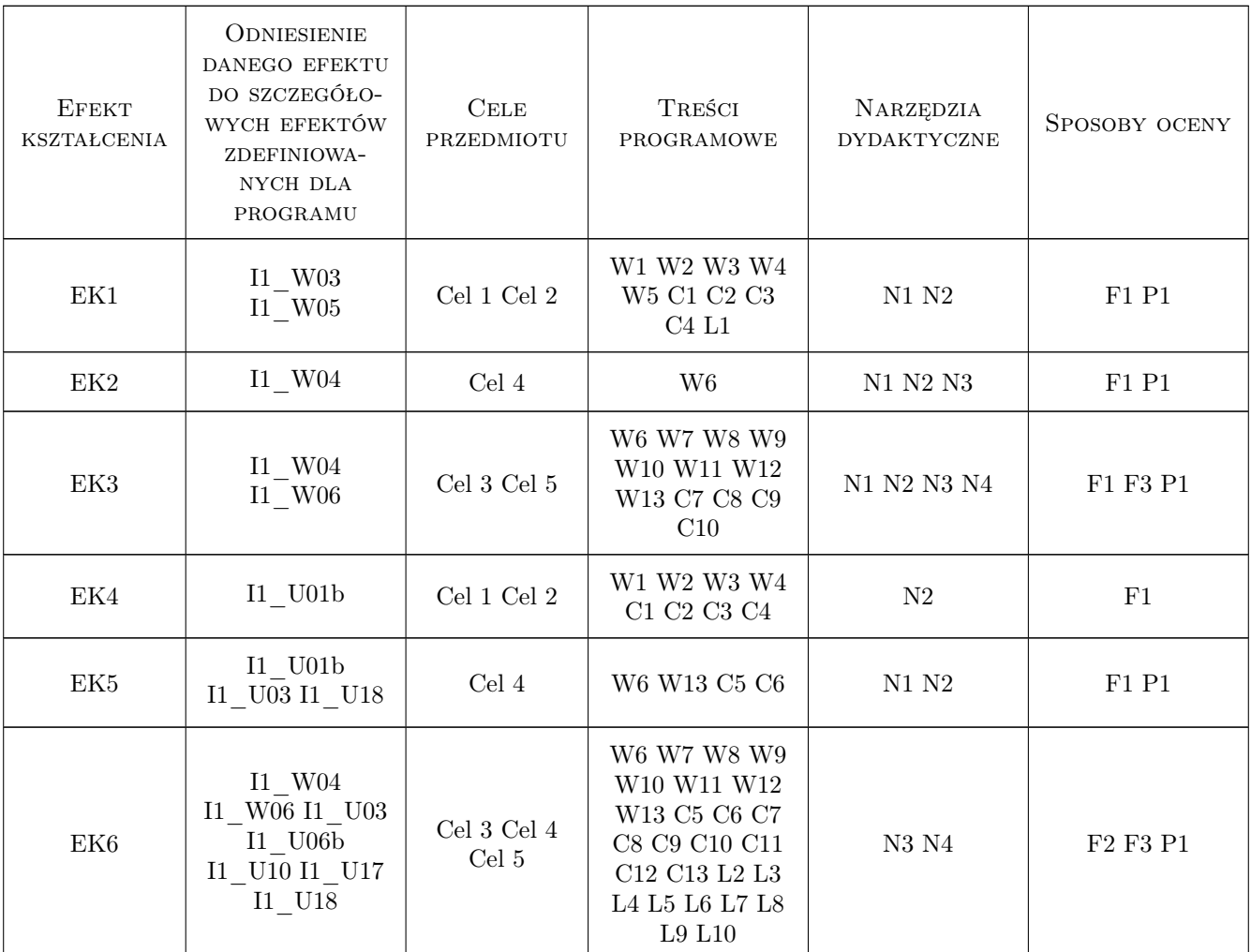

# 11 Wykaz literatury

#### Literatura podstawowa

- [1 ] J.Glenn Brookshear Informatyka w ogólnym zarysie, Warszawa, 2003, WNT
- [2 ] B.S.Chalk Organizacja i architektura komputerów, Warszawa, 1998, WNT

#### Literatura uzupełniająca

- [1 ] D. Harel Algorytmika. Rzecz o istocie informatyki, Warszawa, 2001, WNT
- [2 ] B.Kernighan, D.Ritchie Język ANSI C, Warszawa, 2007, WNT

### 12 Informacje o nauczycielach akademickich

#### Osoba odpowiedzialna za kartę

dr inż. Joanna Płażek (kontakt: plazek@pk.edu.pl)

### Osoby prowadzące przedmiot

1 dr inż. Anna Jasińska-Suwada (kontakt: anka@pk.edu.pl)

- 2 mgr inż. Michał Gandor (kontakt: gandor.michal@gmail.com)
- 3 mgr inż. Filip Pałka (kontakt: palka.fil@gmail.com)

4 dr inż. Joanna Płażek (kontakt: plazek@pk.edu.pl)

# 13 Zatwierdzenie karty przedmiotu do realizacji

(miejscowość, data) (odpowiedzialny za przedmiot) (dziekan)

PRZYJMUJĘ DO REALIZACJI (data i podpisy osób prowadzących przedmiot)

. . .